# **Математическое<br>моделирование РТУ и С** *Математическое моделирование РТУ <sup>и</sup> <sup>С</sup>*

### *Лекция* **13.** *Формирование реализацийслучайных процессов*

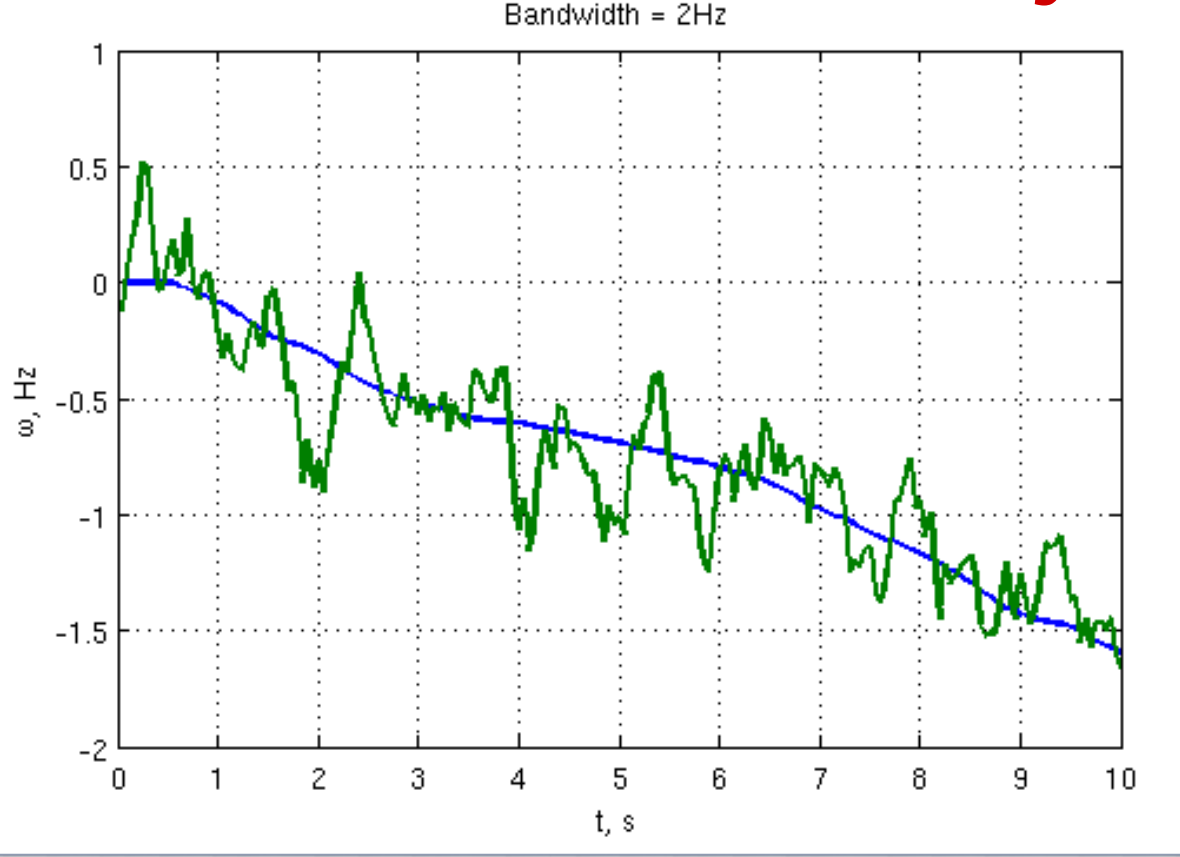

Преподаватель:**Корогодин Илья** korogodin@srns.ru

### **Литература**

Монаков <sup>А</sup>.А. Основыматематическогомоделирования радиотехнических систем. Учебное пособие. – СПб.: ГУАП, 2005. – 100с.

Раздел 1.2 Моделирование радиосигналов со случайными параметрами

Раздел 1.3 Моделирование случайных процессов

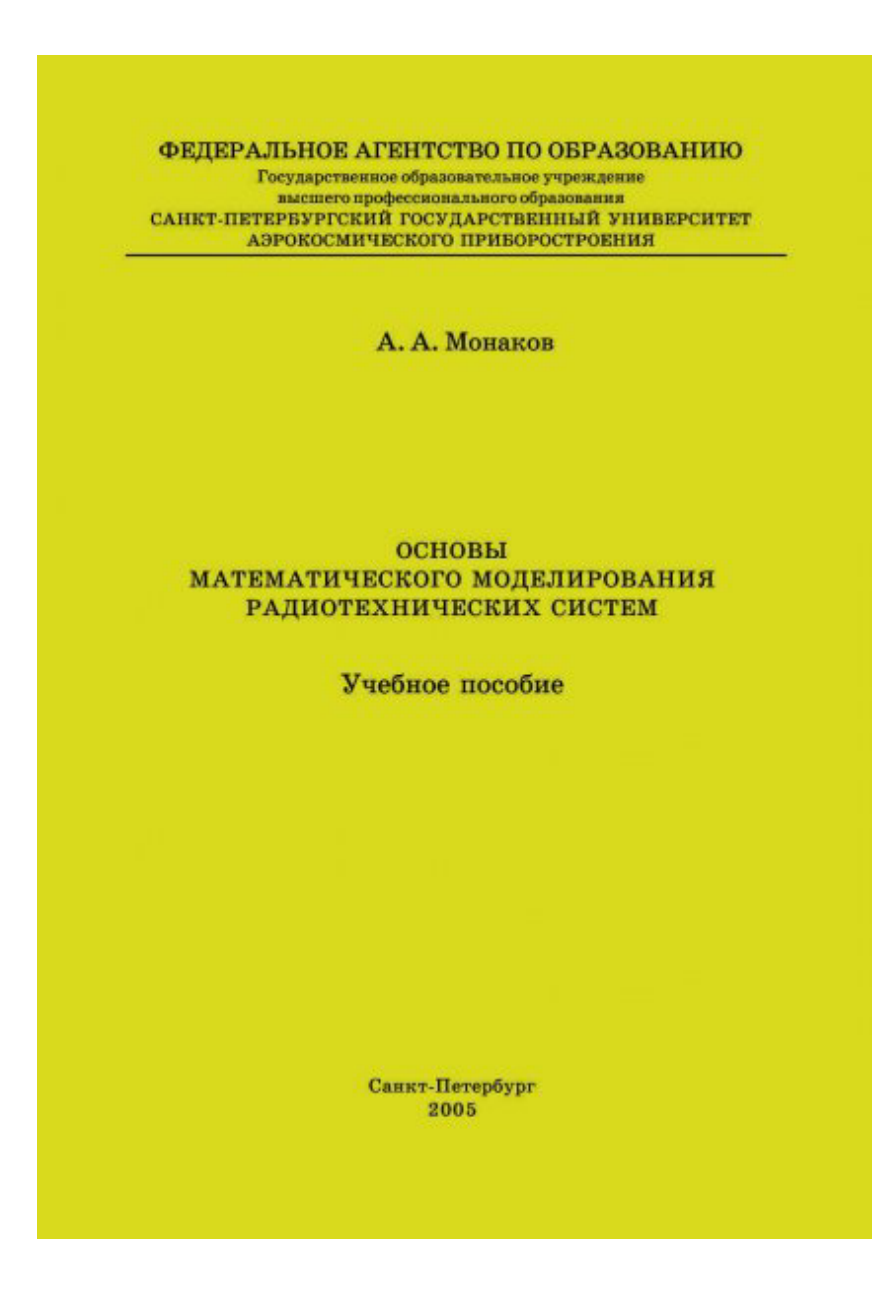

#### Векторные (многомерные) СВ

Совокупность СВ  $\mathbf{x} = \begin{vmatrix} x_1 & x_2 & ... & x_m \end{vmatrix}^T$  - вектор

Плотность вероятности - скаляр:

Случайный вектор  $\mathbf{X} = (X_1, ..., X_n)^\top : \Omega \to \mathbb{R}^n$  имеет многомерное нормальное распределение, если выполняется одно из следующих эквивалентных условий:

- Произвольная линейная комбинация компонентов вектора  $\sum_{i=1}^{\infty} a_i X_i$  имеет нормальное распределение или является константой.
- Существует вектор независимых стандартных нормальных случайных величин  $\mathbf{Z} = (Z_1, \dots, Z_m)^\top$ , вещественный вектор  $\boldsymbol{\mu} = (\mu_1, \dots, \mu_n)^\top$  и матрица А размерности  $n \times m$ , такие что:

$$
X = AZ + \mu.
$$

Существует вектор  $\mu \in \mathbb{R}^n$  и неотрицательно определённая симметричная матрица  $\Sigma$  размерности  $n \times n$ , такие что характеристическая функция вектора X имеет вид:

$$
\phi_{\mathbf{x}}(\mathbf{u}) = e^{i\mathbf{\mu}^{\mathrm{T}}\mathbf{u} - \frac{1}{2}\mathbf{u}^{\mathrm{T}}\Sigma\mathbf{u}}, \mathbf{u} \in \mathbb{R}^{n}.
$$

Её плотность вероятности:

$$
p(\mathbf{x}) = \frac{1}{(2\pi)^{n/2} \sqrt{\det \mathbf{D}}} \exp\left\{-\frac{1}{2}(\mathbf{x} - \mathbf{m})^T \mathbf{D}^{-1}(\mathbf{x} - \mathbf{m})\right\}
$$

$$
\mathbf{D} = M\left[\left(\mathbf{x} - \mathbf{m}\right)(\mathbf{x} - \mathbf{m})^T\right], \ \mathbf{m} = M\left[\mathbf{x}\right]
$$

Пример: шумы early/later/promt квадратур

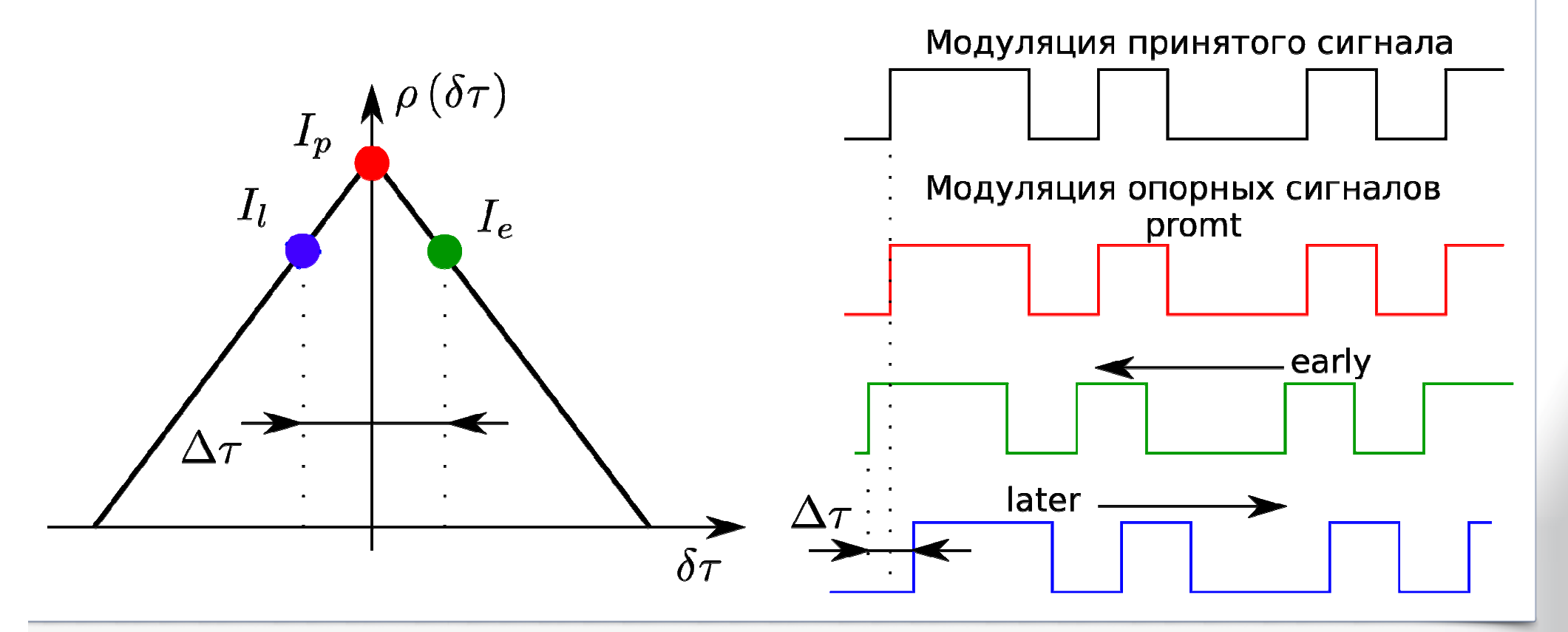

**Статистический эквивалент:**

$$
I_p = A_{IQ} \rho \left(\delta \tau\right) \text{sinc}\left(\frac{\delta \omega T}{2}\right) \cos\left(\frac{\delta \omega T}{2} + \delta \varphi\right) + n_p, \qquad n_{Ip} \sim N\left(0, \sigma_{IQ}^2\right)
$$

$$
I_e = A_{IQ} \rho \left( \delta \tau - \frac{\Delta \tau}{2} \right) \text{sinc} \left( \frac{\delta \omega T}{2} \right) \cos \left( \frac{\delta \omega T}{2} + \delta \varphi \right) + n_{Ie}, \ \ n_{Ie} \sim N \left( 0, \sigma_{IQ}^2 \right)
$$

$$
I_{l} = A_{lQ}\rho \left(\delta\tau + \frac{\Delta\tau}{2}\right) \sin c \left(\frac{\delta\omega T}{2}\right) \cos \left(\frac{\delta\omega T}{2} + \delta\varphi\right) + n_{\pi}, \quad n_{Il} \sim N\left(0, \sigma_{IQ}^{2}\right)
$$

**Взаимная дисперсия:**

$$
M\left[n_{IP}n_{Ie}\right] = M\left[n_{IP}n_{II}\right] = \rho\left(\frac{\Delta\tau}{2}\right)\sigma_{IQ}^2
$$

$$
M\left[n_{II}n_{Ie}\right] = \rho(\Delta\tau)\sigma_{IQ}^2
$$

входного шума *п* с тремя опорными сигналами. Таким образом, выполняется второе необходимое и достаточное условие того, что тройка  $n_{lp}$ ,  $n_{l}$ ,  $n_{ll}$  имеет многомерное нормальное распределение (если выборку  $n$  обозначить как Z, опорные сигналы записать в виде трех строк матрицы  $A$ ,  $\mu$  - вектор-столбец из трех нулей)

Итого, компоненты  $\mathbf{x} = |n_{Ip} \ n_{Ie} \ n_{Il}|^T$  образуют многомерную нормальную СВ с нулевым мат. ожиданием и ковариационной матрицей:

$$
\mathbf{D} = \begin{vmatrix} \sigma_{IQ}^2 & \rho \left(\frac{\Delta \tau}{2}\right) \sigma_{IQ}^2 & \rho \left(\frac{\Delta \tau}{2}\right) \sigma_{IQ}^2 \\ \rho \left(\frac{\Delta \tau}{2}\right) \sigma_{IQ}^2 & \sigma_{IQ}^2 & \rho(\Delta \tau) \sigma_{IQ}^2 \\ \rho \left(\frac{\Delta \tau}{2}\right) \sigma_{IQ}^2 & \rho(\Delta \tau) \sigma_{IQ}^2 & \sigma_{IQ}^2 \end{vmatrix}
$$

#### Разложение Холецкого

Самый простой путь получить реализацию многомерной нормальной случайной величины - воспользоваться разложением Холецкого

$$
\mathbf{L} = chol(\mathbf{D}) \Leftrightarrow \mathbf{D} = \mathbf{L}\mathbf{L}^T
$$

 $L$  - нижняя треугольная матрица со строго положительными элементами на диагонали  $\frac{1}{i-1}$ 

Сформируем три независимых нормальных стандартных СВ, составим из них вектор-столбец  $\mathbf{r} = \begin{vmatrix} r_1 & r_2 & r_3 \end{vmatrix}^T$   $r_i \sim N(0,1), M \begin{bmatrix} r_i & r_j \end{bmatrix} = 0$ 

Умножим результат разложения Холецкого на сформированный вектор

$$
\mathbf{x} = \mathbf{L}\mathbf{r} + \mathbf{m} \rightarrow \mathbf{x} \sim N(\mathbf{m}, \mathbf{D})
$$

**X** - требуемая реализация многомерной СВ с ковариационной матрицей D и вектором математических ожиданий m

#### Разложение Холецкого

```
\alphacno dB = 45:
N = 10000:
stdn = 8:
                                                         Syntax
stdn IQ = sqrt(stdn^2 * N / 2);
rol = 0.75:
ro2 = 0.5:
Dp=stdn IQ^2; Dpe=ro1*stdn IQ^2; Del=ro2*stdn IQ^2;
L=chol([Dp Dpe Dpe:
        Dpe Dp Del:
        Dpe Del Dpl)':
Ni = 1000000;
nIp = nan(1, Ni):
nIe = nan(1,Ni):
nI1 = nan(1, Nj);
                                                         message.
for i = 1:NinI = L*randn(3, 1):
    nIp(i) = nI(1):
    nIe(j) = nI(2);
    nI(1) = nI(3);
end
fprintf('Corrcoeff nIp nIe = f(n), mean(nIp.*nIe / std(nIp) / std(nIe) ));
fprintf('Corrcoeff nIl nIe = %f\nright|, mean(nIl.*nIe / std(nIl) / std(nIe) ));
```
#### chol

Cholesky factorization

```
R = chol(A)L = chol(A,'lower')[R, p] = chol(A)[L,p] = chol(A,'lower')[R, p, S] = chol(A)[R, p, s] = chol(A, 'vector')[L, p, s] = \text{chol}(A, 'lower', 'vector')
```
#### **Description**

 $R = chol(A)$  produces an upper triangular matrix R from the diagonal and upper triangle of matrix A, satisfying the equation R'\*R=A. The lower triangle is assumed to be the (complex conjugate) transpose of the upper triangle. Matrix A must be positive definite: otherwise, MATLAB software displays an error

Corrcoeff nIp nIe =  $0.750737$ Corr $coeff$  nIl nIe = 0.500801

## **Реализации многомерной СВ**

**<sup>В</sup> общем случае многомерная СВ не нормальная. Нужно по заданной многомерной плотности вероятности**

*p*(**x**)

**формировать реализации СВ.**

**Для этого можно воспользоваться обобщением методов, рассмотренных для одномерной СВ:**

- **обобщенный метод Неймана;**
- **обобщенный метод интегральных функций вероятностей;**
- $\mathcal{L}_{\mathcal{A}}$ **метод условных вероятностей.**

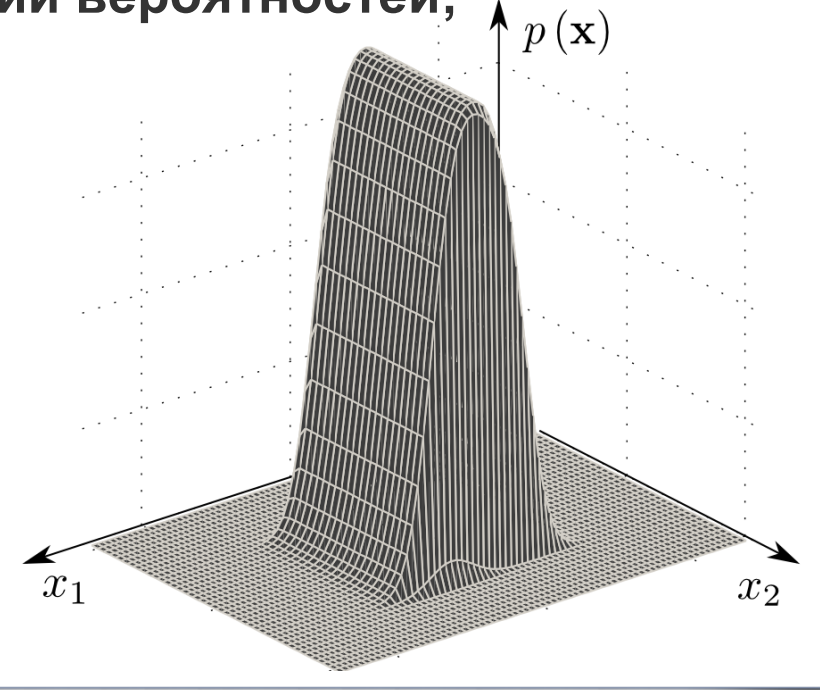

#### Случайные процессы

- -Случайный процесс
- Случайная последовательность

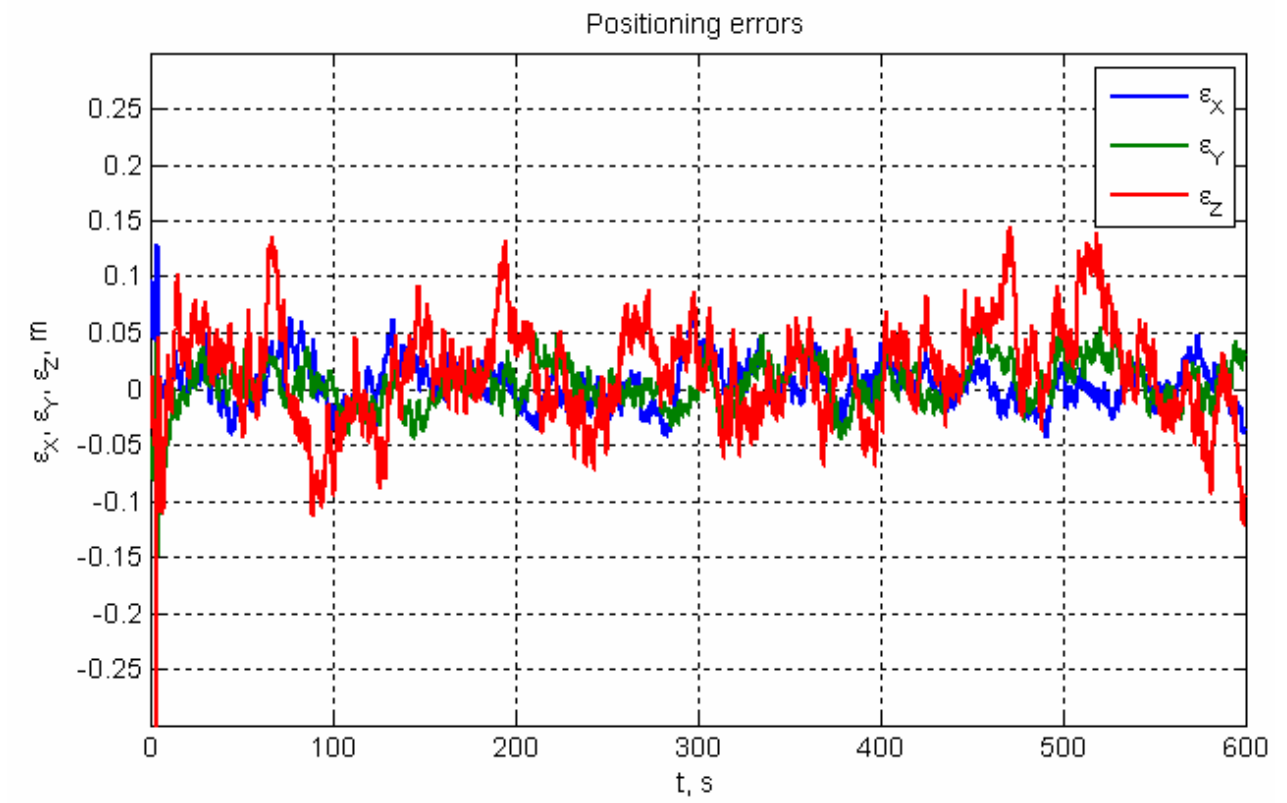

Описывается совокупностью ПВ:  $p(x_1(t_1)), p(x_1(t_1), x_2(t_2)), \ldots, p(x_1(t_1), x_2(t_2), \ldots, x_n(t_n))$ 

### **Случайные процессы**

Стационарность <sup>в</sup> узком смысле

$$
p(x(t_1 - \tau), x(t_2 - \tau) \dots x(t_m - \tau)) = p(x(t_1), x(t_2) \dots x(t_m))
$$

Стационарность <sup>в</sup> широком смысле

$$
m_X = const, \quad D_X < \infty
$$
\n
$$
R_X(t_1, t_2) = M\left[x(t_1)x(t_2)\right] = R_X(t_2 - t_1)
$$

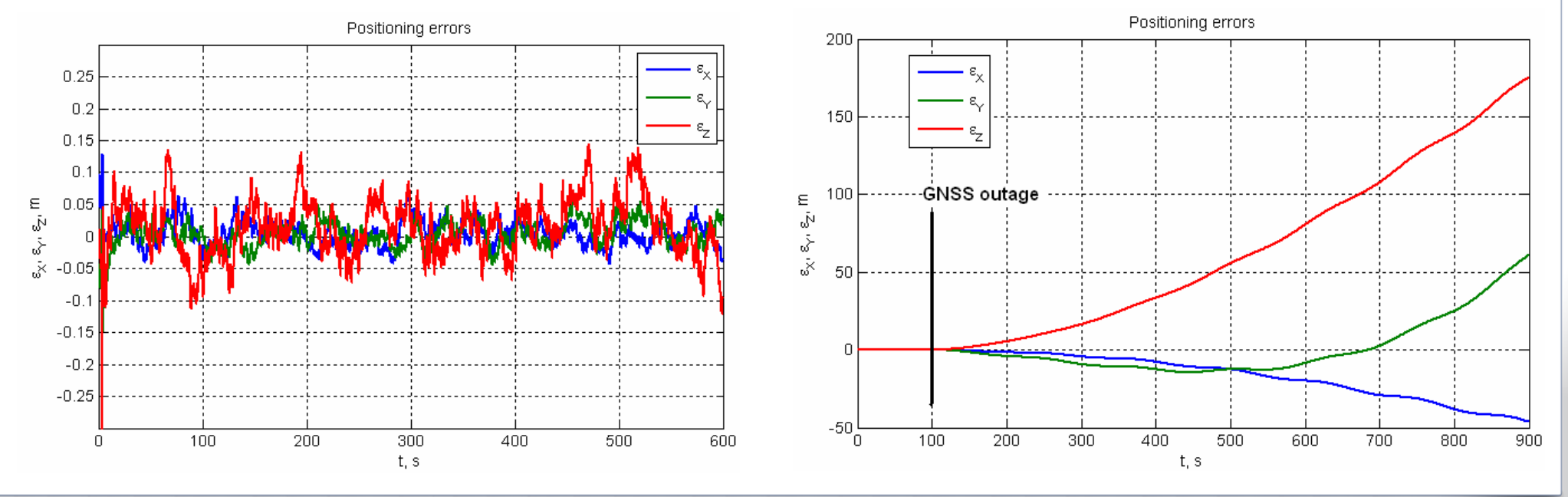

### Случайные процессы

$$
AK\Phi: R_X(\tau) = M\big[x(t)x(t-\tau)\big]
$$
  

$$
BK\Phi: R_{XY}(\tau) = M\big[x(t)y(t-\tau)\big]
$$
  

$$
C\Pi M: S_X(\omega) = \int_{-\infty}^{+\infty} R_X(\tau) e^{-j\omega \tau} d\tau
$$

#### Гауссовский процесс

Гауссовская случайная последовательность

$$
\mathbf{x} = \left| x_1(t_1), x_2(t_2), \ldots x_n(t_n) \right|
$$

Описывается гауссовской совместной плотностью вероятности

$$
p(\mathbf{x}) = \frac{\exp\left\{-\frac{1}{2}(\mathbf{x} - M[\mathbf{X}])^T \mathbf{R}_X^{-1}(\mathbf{x} - M[\mathbf{X}])\right\}}{(2\pi)^{n/2}\sqrt{\det(\mathbf{R}_X)}}
$$

Корреляционные свойства могут быть самыми разнообразными.

# **Белый гауссовский шум**

$$
n(t) \rightarrow R(\tau) = M[n(t) n(t + \tau)] = \frac{N_0}{2} \delta(\tau)
$$

**Дискретный белый гауссовский шум (ДБГШ)**

$$
n_i \to \mathbb{N}\left(0, \sigma_n\right) \quad R_{i,j} = M\left[n_i n_j\right] = \sigma_n^2 \delta_{i,j} \quad \text{ecm} \quad n_i = \frac{1}{T} \int_{t_{i-1}}^{t_i} n(t) \, \mathrm{d}t, \text{ to } \quad \sigma_n^2 = \frac{N_0}{2T}
$$

**Реализация в MATLAB:**  $n =$  sigma  $*$  randn(1, N);

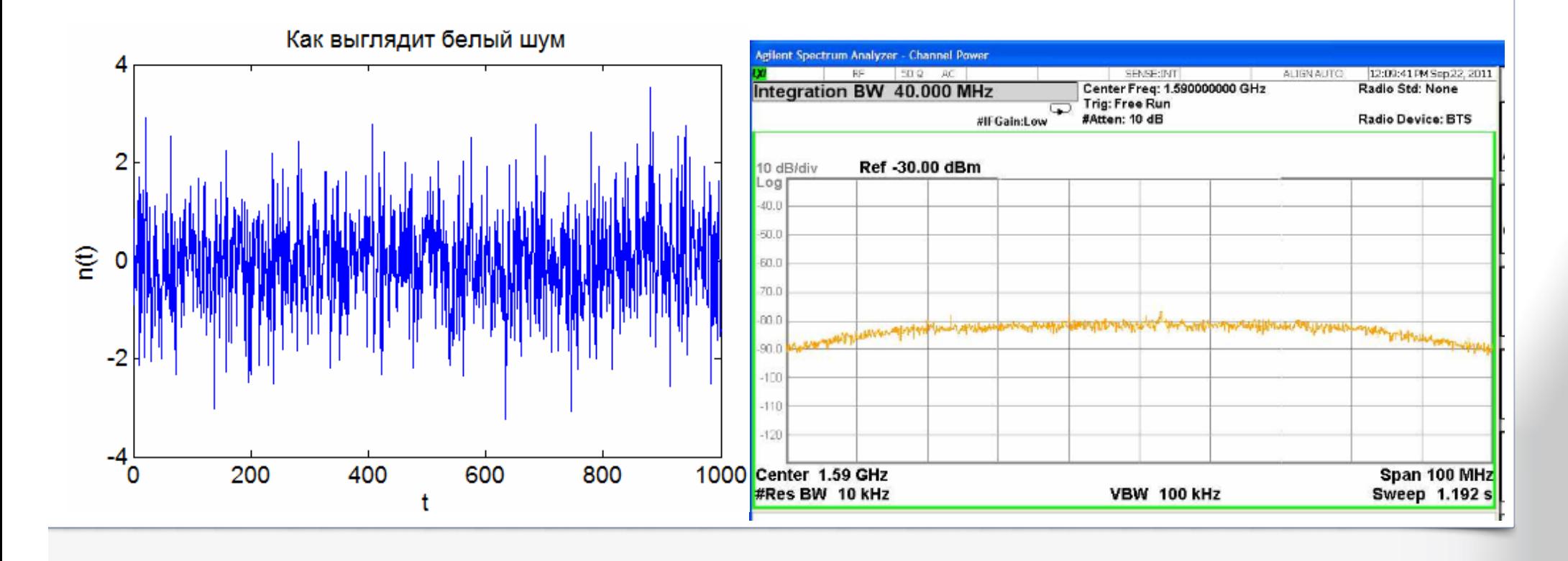

### **Марковские СП**

( $p(x_1(t_1), x_2(t_2) ... x_n(t_n)) = p(x_n(t_n) | x_1(t_1), x_2(t_2) ... x_{n-1}(t_{n-1})) \times$ <br>  $\times p(x_1(t_1), x_2(t_2) ... x_{n-1}(t_n))$  $p(x_1(t_1), x_2(t_2), \ldots, x_{n-1}(t_{n-1}))$ Совместная ПВ для конечной точки процесса:

 Для марковского случайного процесса будущее не зависит от прошлого, <sup>а</sup> зависит только от настоящего, т.е.

$$
p(x_n(t_n) | x_1(t_1), x_2(t_2) \dots x_{n-1}(t_{n-1})) = p(x_n(t_n) | x_{n-1}(t_{n-1}))
$$

Стохастическое уравнение диффузионного МП:

$$
\frac{d\mathbf{x}}{dt} = \mathbf{f}(\mathbf{x},t) + \mathbf{g}(\mathbf{x},t)\xi(t), \quad \mathbf{x}(t_0) = \mathbf{x}_0 \quad \text{-}\n\text{A,}\n\text{A,}\n\text{A,}\n\text{A,}\n\text{B,}\n\text{B,}\n\text{C,}\n\text{C,}\n\text{D,}\n\text{D,}\n\text{D,}\n\text{A,}\n\text{A,}\n\text{A,}\n\text{A,}\n\text{A,}\n\text{B,}\n\text{A,}\n\text{A,}\n\text{A,}\n\text{B,}\n\text{B,}\n\text{C,}\n\text{C,}\n\text{D,}\n\text{D,}\
$$

#### Гауссовские марковские СП

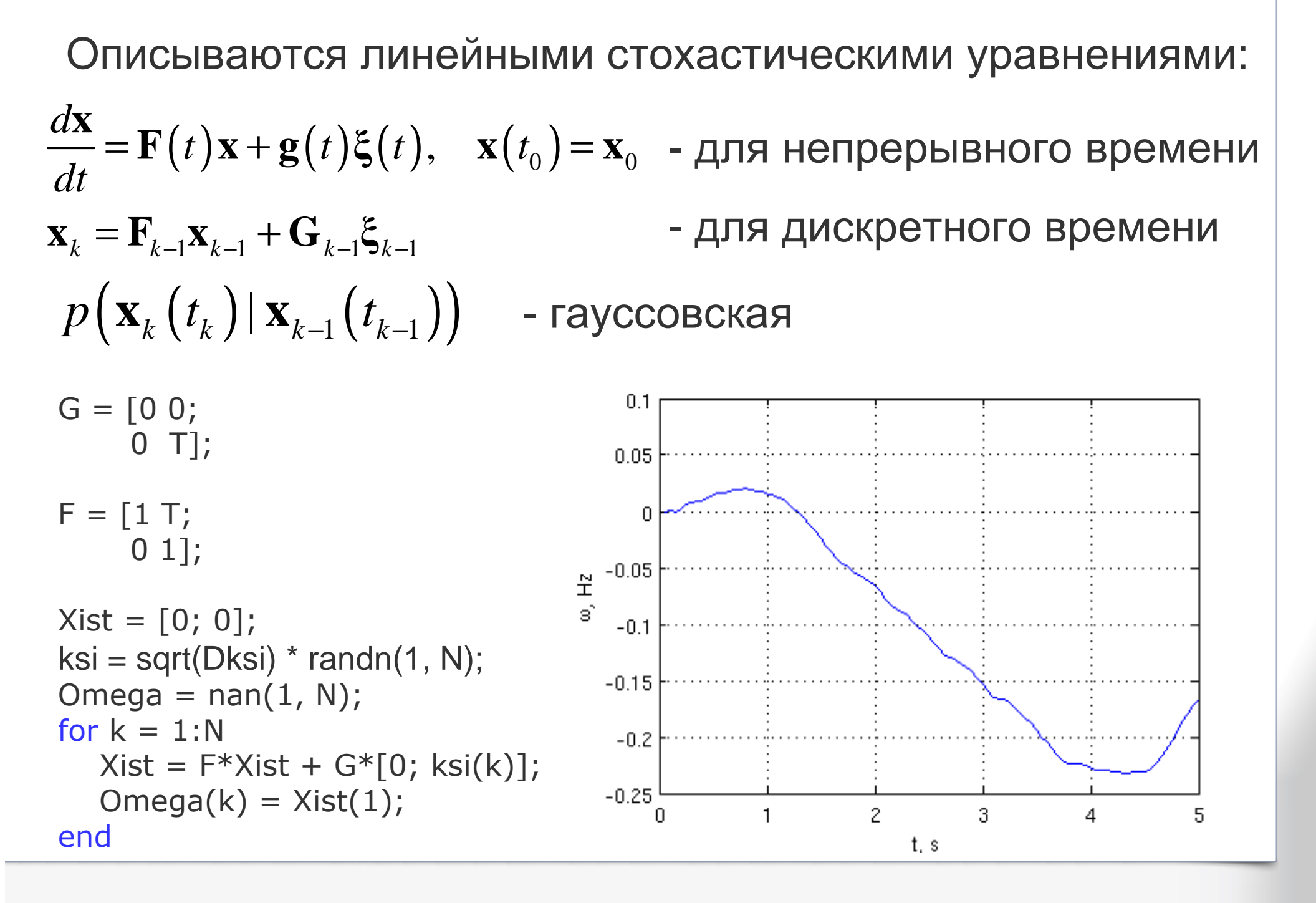

#### **Винеровскийпроцесс**

$$
w(t) = \int_0^t n(\tau) d\tau \quad D_w(t) = M \left[ w^2(t) \right] = \frac{N_0}{2} t
$$

Винеровский процесс <sup>в</sup> дискретном времени

$$
w_k = w_{k-1} + n_k T, \quad n_k \to \mathbb{N}(0, \sigma_n), \sigma_n^2 = \frac{N_0}{2T}
$$

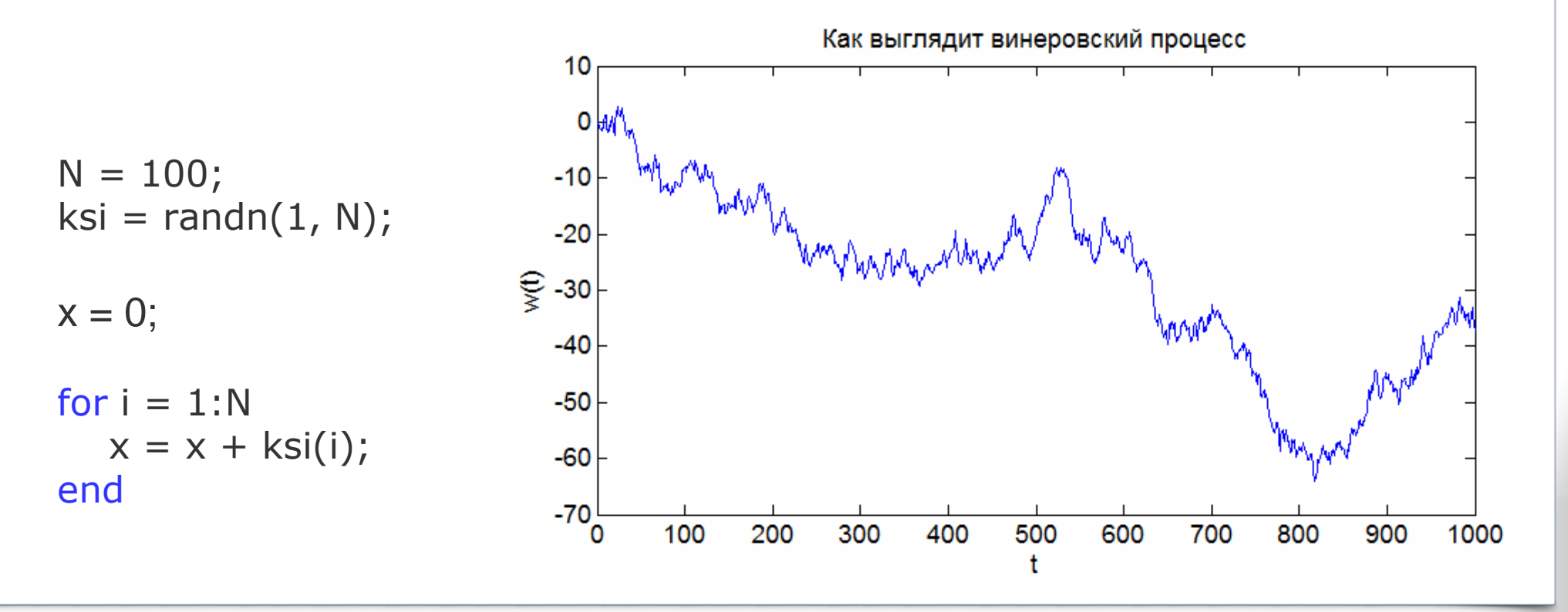

#### Экспоненциально коррелированный СП

$$
\frac{d x(t)}{dt} = -\alpha x(t) + \sqrt{2\alpha\sigma^2}n(t); \qquad R_x(\tau) = \sigma^2 \exp(-\alpha\tau)
$$

$$
x_k = \exp(-\alpha T)x_{k-1} + \sigma\sqrt{1 - \exp(-2\alpha T)}n_{k-1}
$$

 $\sqrt{ }$ 

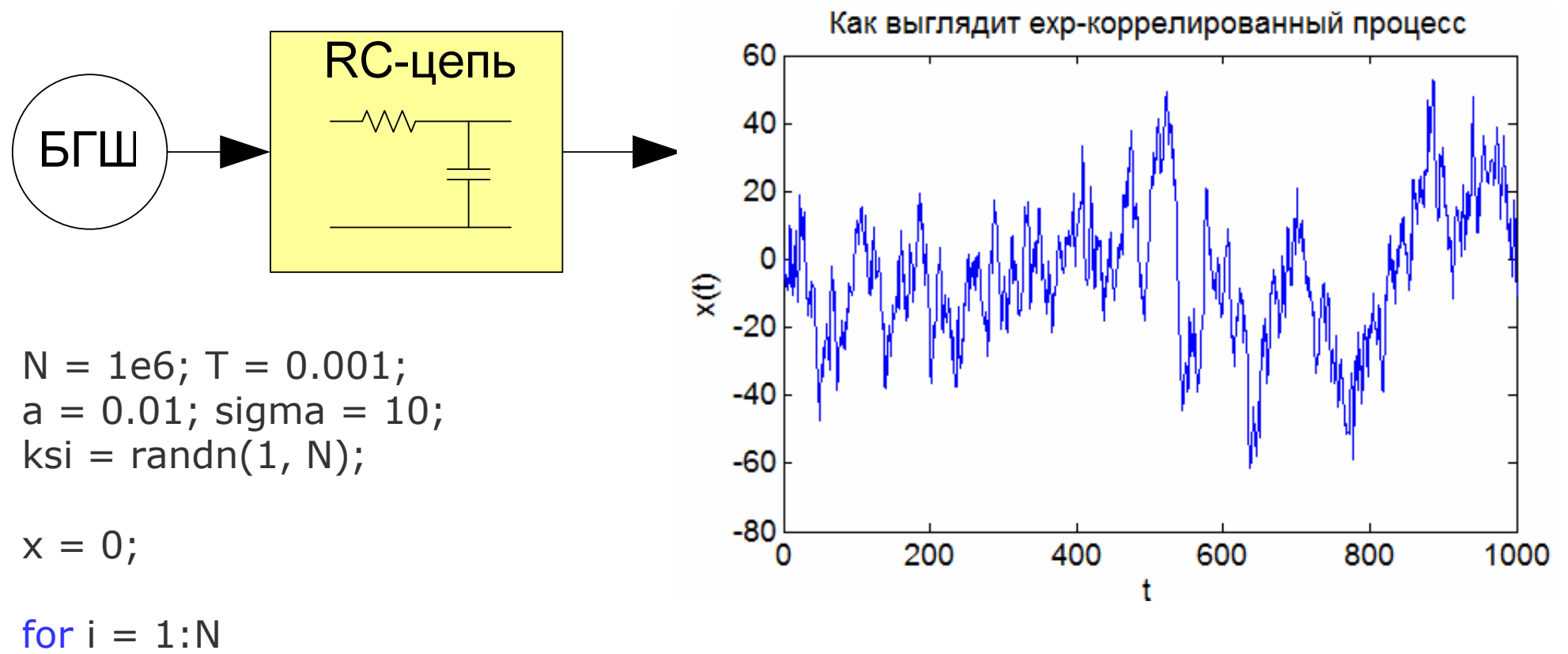

```
x = exp(-a*T)*x + sigma*sqrt(1-exp(-2*a*T))*ksi(i);
end
```
### **Метод формирующего фильтра**

**Нужную спектральную плотность мощности, <sup>а</sup> значит <sup>и</sup> корреляционную функцию, можно попробовать получить, пропустив белый шум через фильтр**

$$
S(\omega) = \frac{N_0}{2} |H(j\omega)|^2
$$

**Потребуется воспроизвести фильтр <sup>с</sup> АЧХ:**

$$
|H(j\omega)| = \sqrt{S(\omega)}
$$

**<sup>и</sup> импульсной характеристикой**

$$
h(t) = \frac{1}{2\pi} \int_{-\infty}^{+\infty} |H(j\omega)| e^{j\omega t} d\omega
$$

**Методы синтеза фильтров изложены <sup>в</sup> предыдущих лекциях.**

#### Метод обратного БПФа

Порой требуется сформировать выборку со сложной спектральной плотностью мощности.

Например, СПМ шумов опорных генераторов имеют компоненты нечетной степени 1/f, что потребует для воспроизведения большой порядок фильтра.

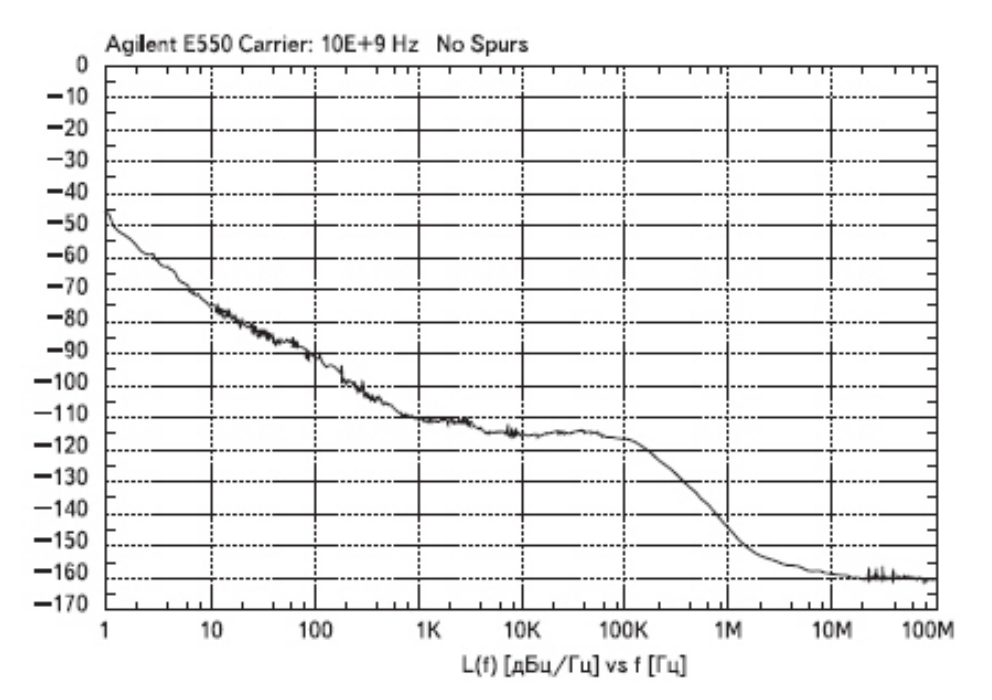

Идея - набрать нужный нам спектр из отдельных гармоник: - случайная на периоде  $x(t) = \sum U_n \exp\left(i\left(\omega_n t + \varphi_n\right)\right)$  $\pmb{\varphi}_n$ - пропорциональна корню из СПМ

После преобразований для конечной выборки получаем:

$$
x = \text{ifft}(y), \ y_n \sim \sqrt{S(\omega_n)} \cdot z_n
$$

 $z_n$  - комплексная нормальная стандартная СВ